Title stata.com

**sttocc** — Convert survival-time data to case-control data

Description Quick start Menu Syntax Options

Remarks and examples Acknowledgments References Also see

### **Description**

sttocc generates a nested case—control study dataset from a cohort-study dataset by sampling controls from the risk sets. For each case, the controls are chosen randomly from those members of the cohort who are at risk at the failure time of the case. That is, the resulting case—control sample is matched with respect to analysis time—the time scale used to compute risk sets. The following variables are added to the dataset:

\_case Coded 0 for controls, 1 for cases

\_set Case-control ID; matches cases and controls that belong together

\_time Analysis time of the case's failure

The names of these three variables can be changed by specifying the generate() option. *varlist* defines variables that, in addition to those used in the creation of the case—control study, will be retained in the final dataset. If *varlist* is not specified, all variables are carried over into the resulting dataset.

When the resulting dataset is analyzed as a matched case—control study, odds ratios will estimate corresponding rate-ratio parameters in the proportional hazards model for the cohort study.

Randomness in the matching is obtained using Stata's runiform() function. To ensure that the sample truly is random, you should set the random-number seed; see [R] set seed.

### **Quick start**

Create a nested case-control dataset from a cohort dataset that has been stset, matching cases to controls based on analysis time

sttocc

Same as above, but match on analysis time and categorical variable catvar

sttocc, match(catvar)

Same as above, but match 3 controls for each case

sttocc, match(catvar) number(3)

Same as above, and name the case indicator case, the matching identifier mid, and the case's failure time ftime

```
sttocc, match(catvar) number(3) generate(case mid ftime)
```

### Menu

Statistics > Survival analysis > Setup and utilities > Convert survival-time data to case-control data

### **Syntax**

| sttocc [varlist] [, options]   |                                                                                                    |  |  |  |  |  |  |
|--------------------------------|----------------------------------------------------------------------------------------------------|--|--|--|--|--|--|
| options                        | Description                                                                                                    |  |  |  |  |  |  |
| Main                           |                                                                                                    |  |  |  |  |  |  |
| <pre>match(matchvarlist)</pre> | match cases and controls on analysis time and specified categorical variables; default is to match on analysis time only |  |  |  |  |  |  |
| <u>n</u> umber(#)              | use # controls for each case; default is number(1)                                                                       |  |  |  |  |  |  |
| nodots                         | suppress displaying dots during calculation                                                                              |  |  |  |  |  |  |
| Options                        |                                                                                                    |  |  |  |  |  |  |
| generate(case set time)        | new variable names; default is _case, _set, and _time                                                                    |  |  |  |  |  |  |

You must stset your data before using sttocc; see [ST] stset.

fweights, iweights, and pweights may be specified using stset; see [ST] stset.

# **Options**

[ Main ]

match(matchvarlist) specifies more categorical variables for matching controls to cases. When
match() is not specified, cases and controls are matched with respect to time only. If
match(matchvarlist) is specified, the cases will also be matched by matchvarlist.

number (#) specifies the number of controls to draw for each case. The default is 1, even though this is not a sensible choice.

nodots requests that dots not be placed on the screen at the beginning of each case-control group selection. By default, dots are displayed to show progress.

Options

generate(case set time) specifies variable names for the three new variables; the default is \_case, \_set, and \_time.

# Remarks and examples

stata.com

Nested case—control studies are an attractive alternative to full Cox regression analysis, particularly when time-varying explanatory variables are involved. They are also attractive when some explanatory variables involve laborious coding. For example, you can create a file with a subset of variables for all subjects in the cohort, generate a nested case—control study, and go on to code the remaining data only for those subjects selected.

In the same way as with Cox regression, the results of the analysis are critically dependent on the choice of analysis time (time scale). The choice of analysis time may be calendar time—so that controls would be chosen from subjects still being monitored on the date that the case fails—but other time scales, such as age or time in study, may be more appropriate in some studies. Remember that the analysis time set in selecting controls is implicitly included in the model in subsequent analysis.

match() requires that controls also be matched to the case with respect to other categorical variables, such as sex. This produces an analysis closely mirroring stratified Cox regression. If we wanted to match on calendar time and 5-year age bands, we could first type stsplit ageband ...

to create the age bands and then specify match (ageband) on the sttocc command. Analyzing the resulting data as a matched case-control study would estimate rate ratios in the underlying cohort that are controlled for calendar time (very finely) and age (less finely). Such analysis could be carried out by Mantel-Haenszel (odds ratio) calculations, for example, using mhodds, or by conditional logistic regression using clogit.

When ties occur between entry times, censoring times, and failure times, the following convention is adopted:

Entry time < Failure time < Censoring time

Thus censored subjects and subjects entering at the failure time of the case are included in the risk set and are available for selection as controls. Tied failure times are broken at random.

#### Example 1: Creating a nested case-control study

Using the diet data introduced in example 1 of [ST] stsplit, we will illustrate the use of sttocc, letting age be analysis time. Controls are chosen from subjects still being monitored at the age at which the case fails.

```
. use https://www.stata-press.com/data/r18/diet
(Diet data with dates)
. stset dox, failure(fail) enter(time doe) id(id) origin(time dob) scale(365.25)
Survival-time data settings
           ID variable: id
         Failure event: fail!=0 & fail<.
Observed time interval: (dox[_n-1], dox]
     Enter on or after: time doe
     Exit on or before: failure
     Time for analysis: (time-origin)/365.25
                Origin: time dob
        337 total observations
          0 exclusions
        337 observations remaining, representing
        337 subjects
         80 failures in single-failure-per-subject data
  4,603.669 total analysis time at risk and under observation
                                                At risk from t =
                                     Earliest observed entry t = 30.07529
                                          Last observed exit t = 69.99863
. set seed 9123456
. sttocc, match(job) n(5) nodots
note: 2 sets of tied failure times detected; splitting at random.
      Failures are assumed to precede censorings.
Survival-time data settings
         Failure _d: fail
   Analysis time _t: (dox-origin)/365.25
             Origin: time dob
  Enter on or after: time doe
        ID variable: id
       Matching for: job
Converting survival-time data to case-control data:
  Sampling 5 controls for each of 80 cases ...
Data are now case-control data with new variables:
    _case Case-control indicator
    _set
           Case-control ID
    _time Analysis time of the case's failure
```

The above two commands create a new dataset in which there are five controls per case, matched on job, with the age of the subjects when the case failed recorded in the variable \_time. The case indicator is given in \_case and the matched set number, in \_set. Because we did not specify the optional *varlist*, all variables are carried over into the new dataset.

#### . describe

Contains data from https://www.stata-press.com/data/r18/diet.dta

Observations: 480 Diet data with dates

Variables: 14 1 May 2022 19:01

Variable Storage Display Value

name type format label Variable label

| Variable<br>name | Storage<br>type | Display<br>format | Value<br>label | Variable label               |  |  |
|------------------|-----------------|-------------------|----------------|------------------------------|--|--|
| id               | int             | %9.0g             |                | Subject identity number      |  |  |
| fail             | byte            | %8.0g Outcome (C  |                | Outcome (CHD = 1 3 13)       |  |  |
| job              | byte            | %8.0g             |                | Occupation                   |  |  |
| month            | byte            | %8.0g             |                | Month of survey              |  |  |
| energy           | float           | %9.0g             |                | Total energy (1000kcals/day) |  |  |
| height           | float           | %9.0g             |                | Height (cm)                  |  |  |
| weight           | float           | %9.0g             |                | Weight (kg)                  |  |  |
| hienergy         | byte            | %9.0g             |                | Indicator for high energy    |  |  |
| doe              | int             | %td               |                | Date of entry                |  |  |
| dox              | int             | %td               |                | Date of exit                 |  |  |
| dob              | int             | %td               |                | Date of birth                |  |  |
| _case            | byte            | %8.0g             |                | O for controls; 1 for cases  |  |  |
| _set             | long            | %12.0g            |                | Case-control ID              |  |  |
| _time            | double          |                   |                |                              |  |  |

Sorted by: \_set \_case

Note: Dataset has changed since last saved.

We can verify that the controls were correctly selected:

. gen ageentry=(doe-dob)/365.25

. gen ageexit=(dox-dob)/365.25

. sort \_set \_case id

. list \_set id \_case \_time ageentry ageexit job, sepby(\_set)

|      | _set | id  | _case | _time      | ageentry | ageexit  | job |
|------|------|-----|-------|------------|----------|----------|-----|
| 1.   | 1    | 65  | 0     | 42.57358   | 40.11225 | 56.82409 | 0   |
| 2.   | 1    | 73  | 0     | 42.57358   | 36.58043 | 52.70636 | 0   |
| 3.   | 1    | 74  | 0     | 42.57358   | 37.09788 | 53.39083 | 0   |
| 4.   | 1    | 75  | 0     | 42.57358   | 31.13484 | 47.26078 | 0   |
| 5.   | 1    | 86  | 0     | 42.57358   | 38.14921 | 54.10815 | 0   |
| 6.   | 1    | 90  | 1     | 42.57358   | 31.4141  | 42.57358 | 0   |
| 7.   | 2    | 203 | 0     | 47.8987    | 41.26215 | 61.22108 | 2   |
| 8.   | 2    | 207 | 0     | 47.8987    | 43.6386  | 63.51266 | 2   |
| 9.   | 2    | 236 | 0     | 47.8987    | 45.30048 | 57.42368 | 2   |
| 10.  | 2    | 281 | 0     | 47.8987    | 44.34223 | 61.54963 | 2   |
| 11.  | 2    | 333 | 0     | 47.8987    | 46.37645 | 61.8371  | 2   |
| 12.  | 2    | 196 | 1     | 47.8987    | 45.46475 | 47.8987  | 2   |
| 13.  | 3    | 37  | 0     | 47.964408  | 35.2115  | 52.67351 | 0   |
| 14.  | 3    | 66  | 0     | 47.964408  | 40.09309 | 56.9692  | 0   |
|      | 1    |     |       | (output on | nitted)  |          | '   |
| 479. | 80   | 180 | 0     | 68.596851  | 61.55784 | 69.99863 | 1   |
| 480. | 80   | 108 | 1     | 68.596851  | 55.72074 | 68.59686 | 1   |
|      | I    |     |       |            |          |          |     |

The controls do indeed belong to the appropriate risk set. The controls in each set enter at an age that is less than the age of the case at failure, and they exit at an age that is greater than the age of the case at failure. To estimate the effect of high energy, use clogit, just as you would for any matched case—control study:

```
. clogit _case hienergy, group(_set) or
Iteration 0:
              Log likelihood = -143.22071
Iteration 1:
              Log likelihood = -143.22071
Conditional (fixed-effects) logistic regression
                                                          Number of obs =
                                                                              480
                                                          LR chi2(1)
                                                                             0.24
                                                          Prob > chi2
                                                                         = 0.6241
Log likelihood = -143.22071
                                                          Pseudo R2
                                                                         = 0.0008
               Odds ratio
                             Std. err.
                                                  P>|z|
                                                            [95% conf. interval]
       _case
                                            z
                    .88683
                              .217505
                                         -0.49
                                                  0.624
                                                               .54837
                                                                         1.434191
    hienergy
```

1

# Acknowledgments

The original version of sttocc was written by David Clayton (retired) of the Cambridge Institute for Medical Research and Michael Hills (1934–2021) of the London School of Hygiene and Tropical Medicine.

#### References

Clayton, D. G., and M. Hills. 1993. Statistical Models in Epidemiology. Oxford: Oxford University Press.

Langholz, B., and D. C. Thomas. 1990. Nested case-control and case-cohort methods of sampling from a cohort: A critical comparison. American Journal of Epidemiology 131: 169–176. https://doi.org/10.1093/oxfordjournals.aje.a115471.

### Also see

[ST] stbase — Form baseline dataset

[ST] **stdescribe** — Describe survival-time data

[ST] **stset** — Declare data to be survival-time data

[ST] **stsplit** — Split and join time-span records

Stata, Stata Press, and Mata are registered trademarks of StataCorp LLC. Stata and Stata Press are registered trademarks with the World Intellectual Property Organization of the United Nations. StataNow and NetCourseNow are trademarks of StataCorp LLC. Other brand and product names are registered trademarks or trademarks of their respective companies. Copyright © 1985–2023 StataCorp LLC, College Station, TX, USA. All rights reserved.

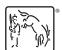

For suggested citations, see the FAQ on citing Stata documentation.